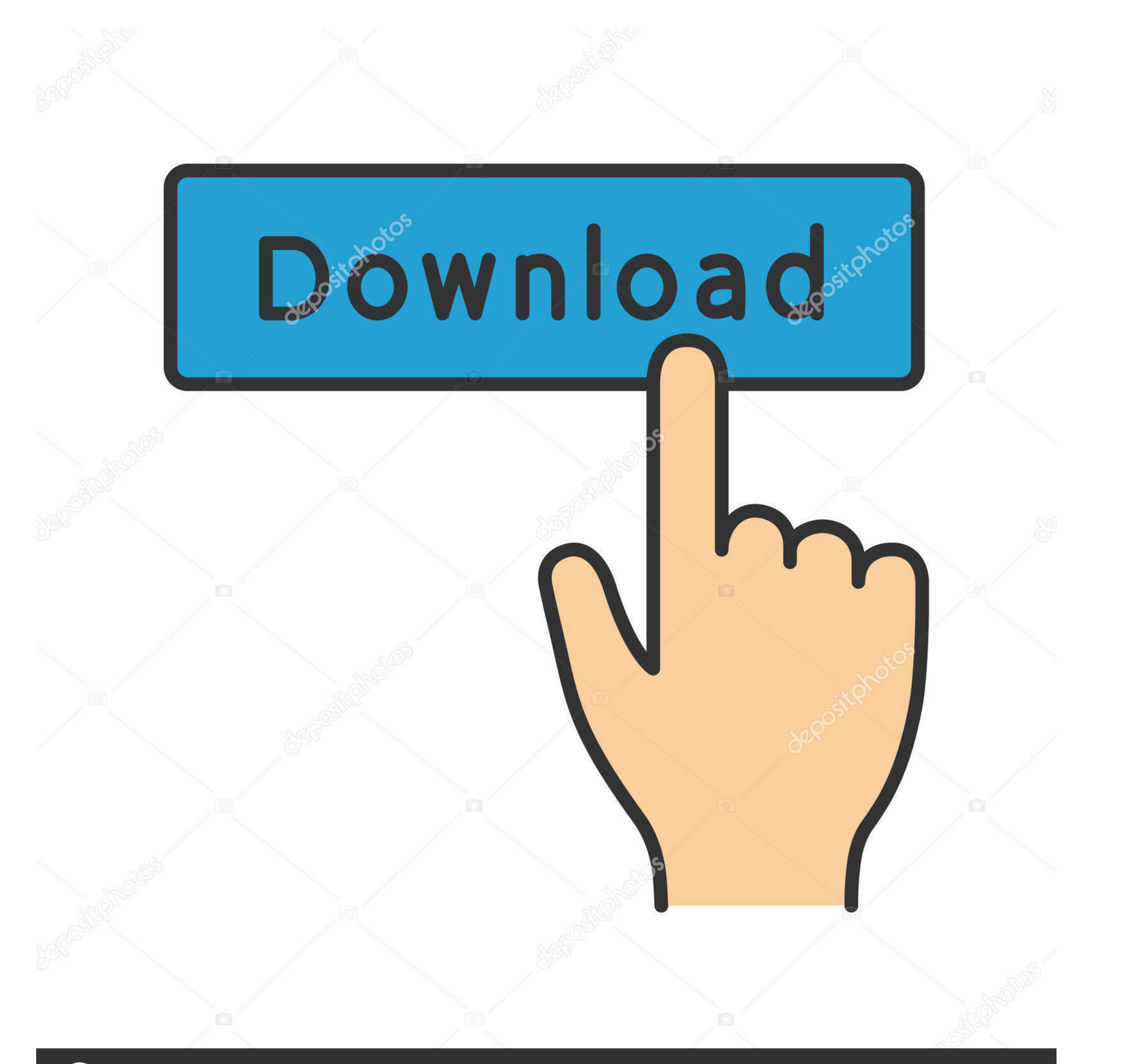

# **@depositphotos**

Image ID: 211427236 www.depositphotos.com

#### [Import Outlook Contacts To Android Phone](https://bytlly.com/1vz84e)

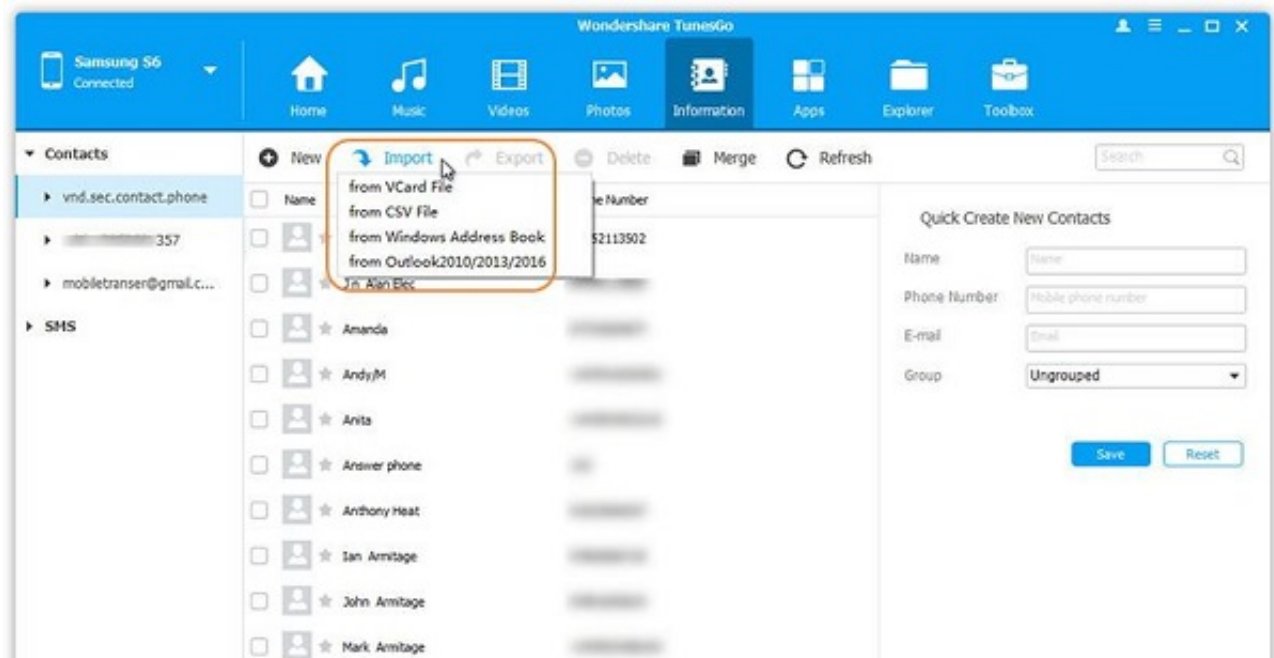

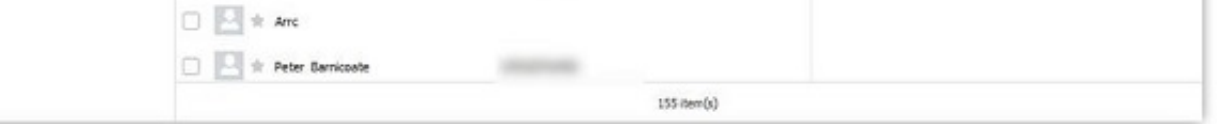

[Import Outlook Contacts To Android Phone](https://bytlly.com/1vz84e)

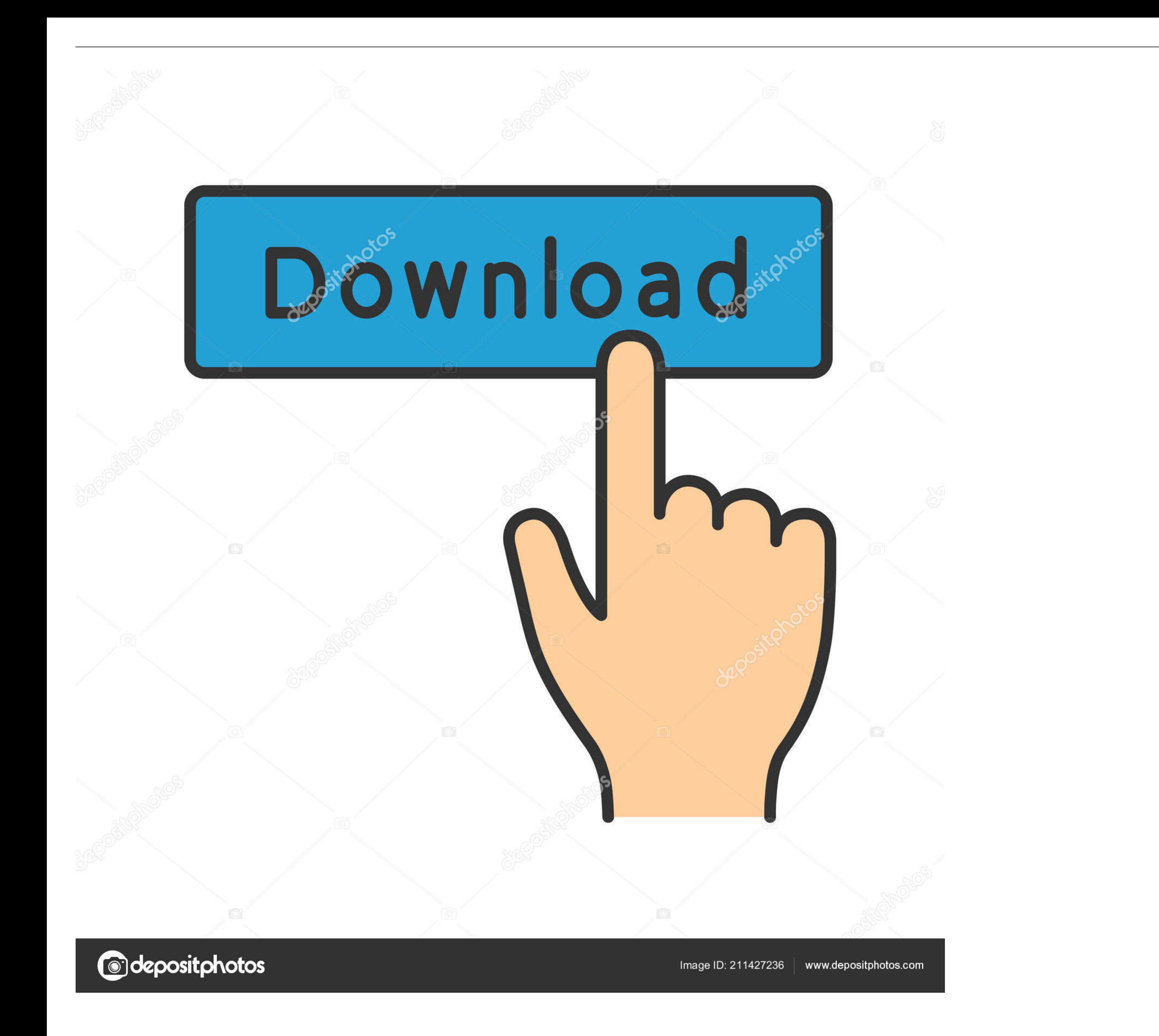

Then, all of your Outlook contacts will then be imported on your Android device once that you press on "Contacts". After that, go ahead and tap .... How to Export Contacts Out of Outlook or Microsoft 365 ... And finally, h Outlook contact sync to the native contacts app with Microsoft Intune ... is allowed in the App Protection Policy before moving on with the other steps. ... I have used an Android device to create this blog.. Once that is Outlook and link contacts to it.

Tutorial for Export Outlook Contacts to Android Phone ... You will need to download and install TunesGo to get started. Launch the program and ...

### **import outlook contacts android phone**

import outlook contacts android phone, import outlook contacts to android phone without gmail, import outlook contacts to samsung android phone, how to import contacts into outlook app, move outlook contacts to android phone

Well, not a tough job. I'll show you one of the easiest and sustainable ways to transfer old Nokia contacts to Android device. If you read and .... Take this excel csv and import it into either your Apple ID or Google acco with a friend ... Can't Miss: Import Gmail Contacts to Android Phone. ... Feb 13, 2018 · In Outlook 2007, you need to edit the registry.. If you have inadvertently deleted some photos from an Android phone, or reset the ..

### **import outlook contacts to samsung android phone**

This article will show you how to import your Outlook profile to your Android phone. It syncs calendars and contacts too. Related: How to Sync .... Because Outlook for Android, macOS, iPhone, and iPad can all natively sync

## **move outlook contacts to android phone**

Their connector supports Outlook 2016 and will sync your contacts, e-mail, and ... Also, you'll need to use an iOS or Mac device in order to set up iCal export, this can't ... Since your Android phone calendar is synced wi one phone to another including Android, Symbian & iOS devices. 5 Ways to Hack An .... First of all, synchronize your Outlook Contacts with any Gmail Account Contacts. ... If you have import contacts from your Android phone android/outlook-for- ... I have my BitLocker policy all set up and it is supposed to put the keys in AAD .... Step 2: Connect your Android phone to the computer via USB cable. And click "Contacts" from left sidebar. Click

#### [http://abefze.tk/garideadl/100/1/index.html/](http://abefze.tk/garideadl/100/1/index.html)

[http://diotabpodi.tk/garideadl35/100/1/index.html/](http://diotabpodi.tk/garideadl35/100/1/index.html)

[http://trovatbranininmar.tk/garideadl44/100/1/index.html/](http://trovatbranininmar.tk/garideadl44/100/1/index.html)